**Revize 2**

## **C2115 Praktický úvod do superpočítání**

**13. lekce / Modul 4**

#### Petr Kulhánek

kulhanek@chemi.muni.cz

Národní centrum pro výzkum biomolekul, Přírodovědecká fakulta, Masarykova univerzita, Kotlářská 2, CZ-61137 Brno

C2115 Praktický úvod do superpočítání hostatek a 13. lekce / Modul 4 -- 1-

# **Paralelní úlohy**

Souběh chyb, numerické chyby, spouštíme aplikace, efektivita paralelizace (Amdahlův zákon)

#### **Úskalí paralelizace úloh, chyby souběhu**

Paralelní úlohy jsou náchylné na **chyby souběhu** (race condition). Při návrhu paralelních aplikací je proto nutné již při návrhu aplikace tomuto úskalí věnovat značnou pozornost.

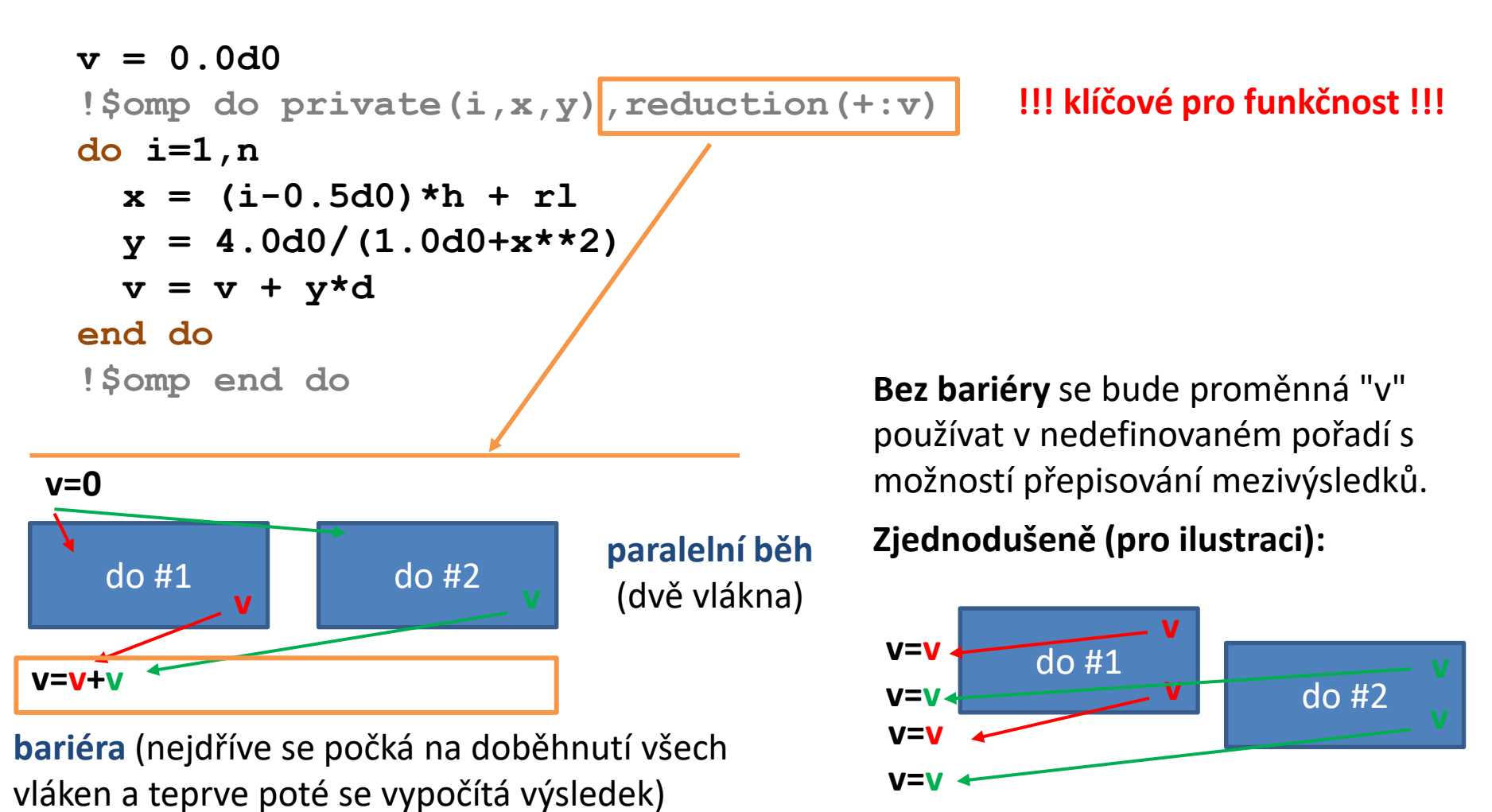

#### **Úskalí paralelizace úloh, numerické chyby**

Pořadí vykonávání aritmetických operací se může v čase měnit, proto můžete získat **různý výsledek** za použití různého počtu CPU a či při opakování stejné paralelní úlohy (typické pro úlohy s dynamickým vyvažováním zátěže).

**Úlohy s dynamickým vyvažováním zátěže** mění rozdělení problému na jednotlivé CPU (např. atomy, které bude CPU zpracovávat v molekulové dynamice) tak, aby úloha běžela co nejrychleji.

```
[kulhanek@wolf openmp]$ OMP_NUM_THREADS=1 ./integral
Number of threads = 1
integral = 3.1415926535894521
[kulhanek@wolf openmp]$ OMP_NUM_THREADS=2 ./integral
Number of threads = 2
integral = 3.1415926535888206
[kulhanek@wolf openmp]$ OMP_NUM_THREADS=4 ./integral
Number of threads = 4integral = 3.1415926535898944
```
### **Spouštění paralelních úloh**

#### ➢ U **nových úloh vždy ověřujte, že skutečně spouštíte paralelní verzi aplikace** (programu).

➢ Pokud úloha neběží paralelně, ověřte, že spouštíte správnou verzi programu a správným způsobem (OpenMP vs MPI).

#### **Užitečné příkazy:**

- **Idd** vypíše seznam dynamických knihoven, které program využívá
- **top** vypíše přehled běžících procesů
- pstree vypíše přehled běžících procesů

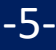

### **Spouštění paralelních úloh, pokr.**

**OpenMP**  $-bash(17479)$ -integral(21331)- $-\{integrals(21332)$  $integral(21333)$ integral)(21334)

#### **1 proces** a **4 vlákna**

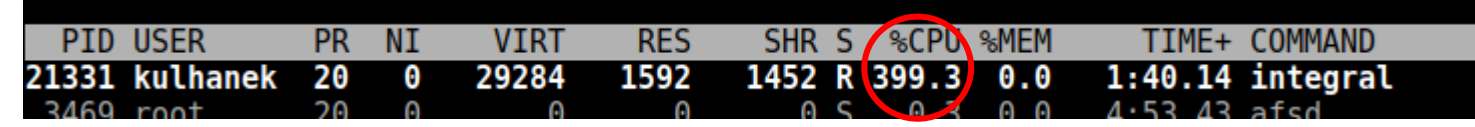

**MPI**

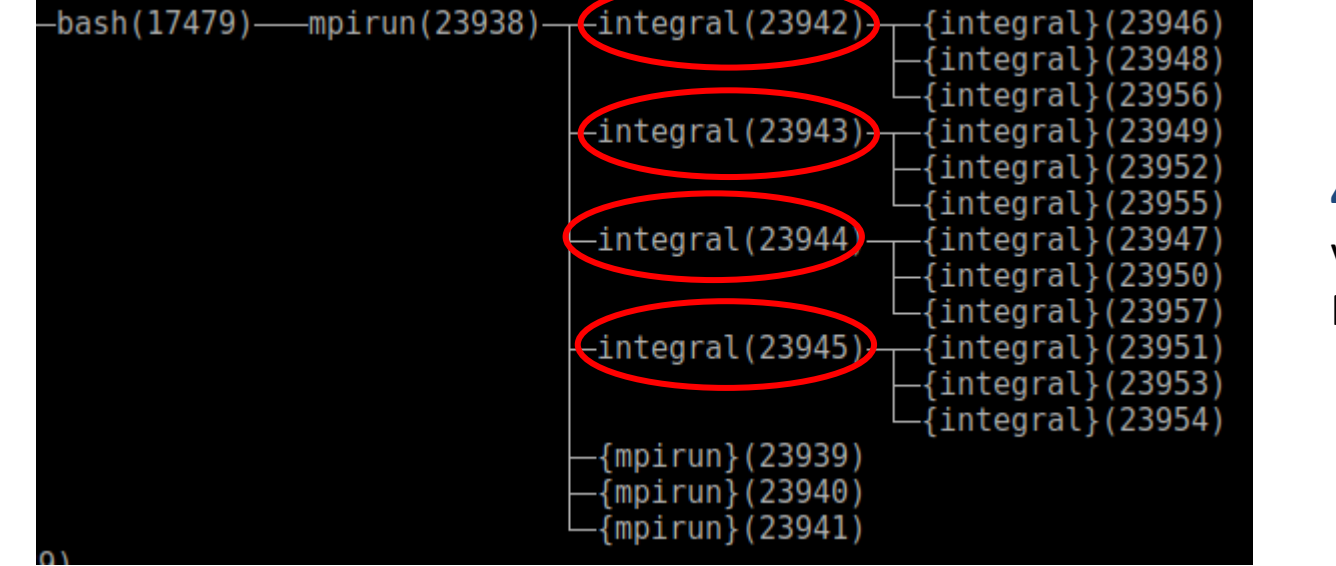

**4 procesy** (+ servisní vlákna, které využívá MPI)

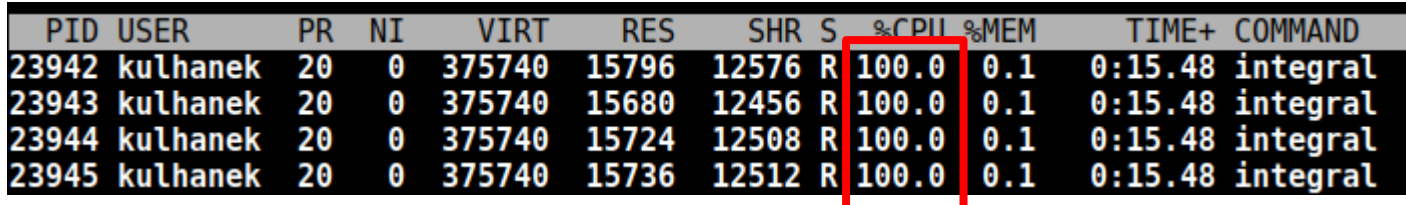

C2115 Praktický úvod do superpočítání 13. lekce / Modul 4 -6-

### **Spouštění paralelních úloh, pokr.**

- ➢ Vyvarujte se spouštění paralelních úloh na více uzlech (MPI).
- ➢ Pokud je to nezbytné, použijte co nejrychlejší síťové propojení (**Infiniband** vs Ethernet)

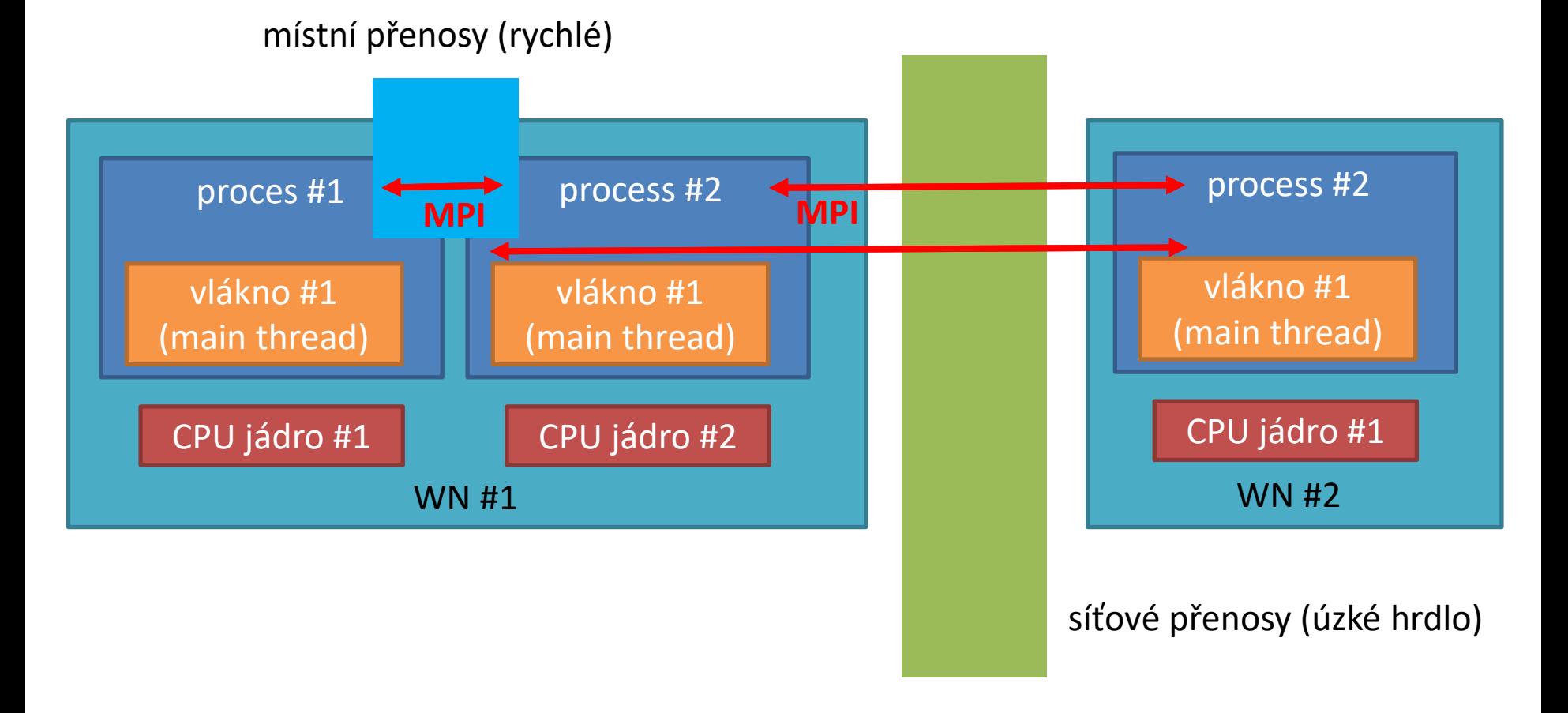

### **Efektivita paralelizace**

Nedílnou (nicméně nechtěnou) součástí paralelní aplikace jsou sekvenční části. Běh této části není urychlován se zvyšováním počtu CPU, což ve výsledku vede k snižovaní efektivity využití jednotlivých CPU.

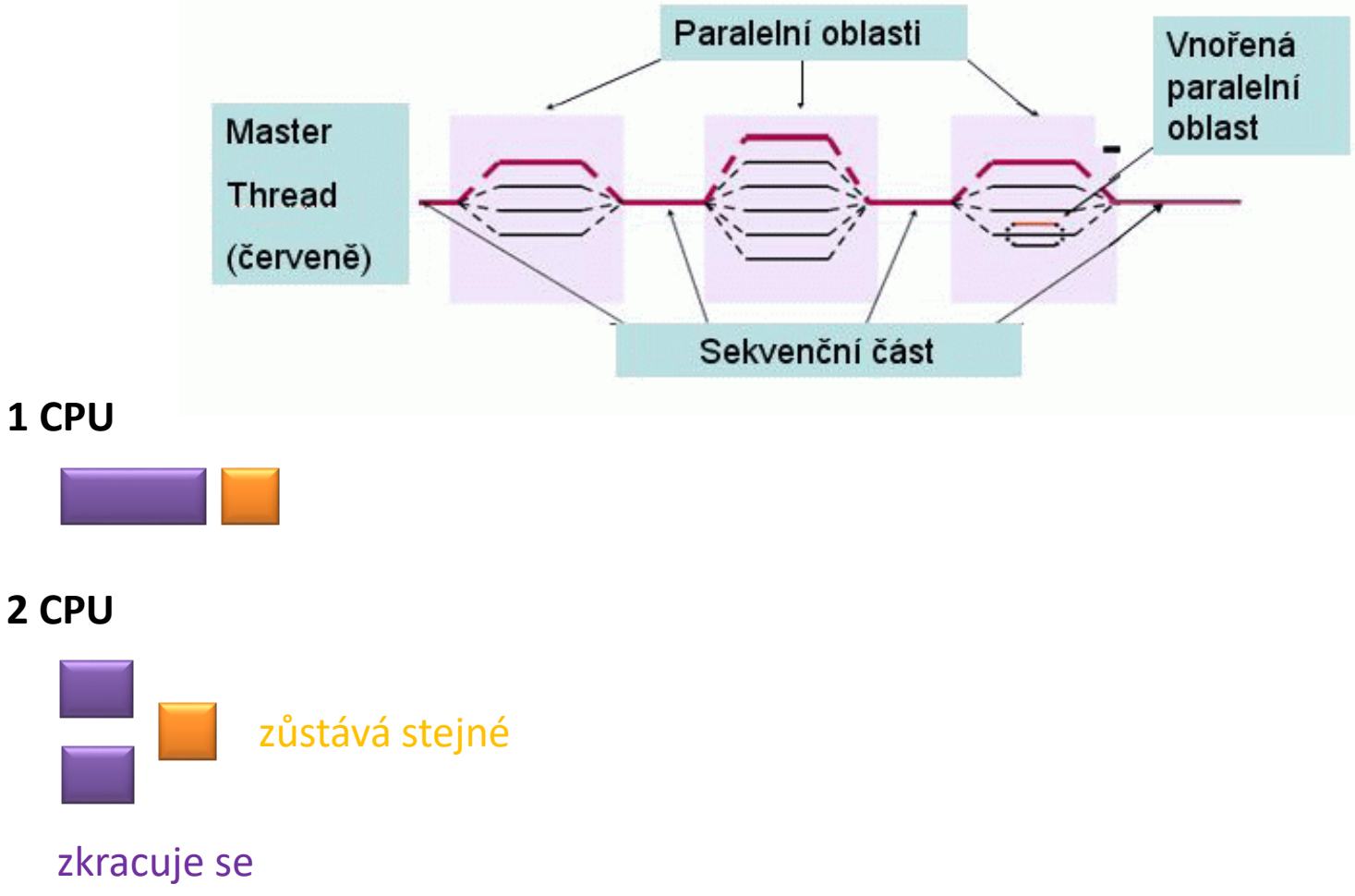

### **Amdahlův zákon**

předpokládané urychlení paralelní úlohy.

#### **Teoretické urychlení:**

$$
S_{speedup} = \frac{1}{(1-p) + \frac{p}{N}}
$$

p - paralelní část programu (zlomek) N - počet CPU

#### **Amdahlův zákon** vyjadřuje maximální **https://en.wikipedia.org/wiki/Amdahl's\_law**

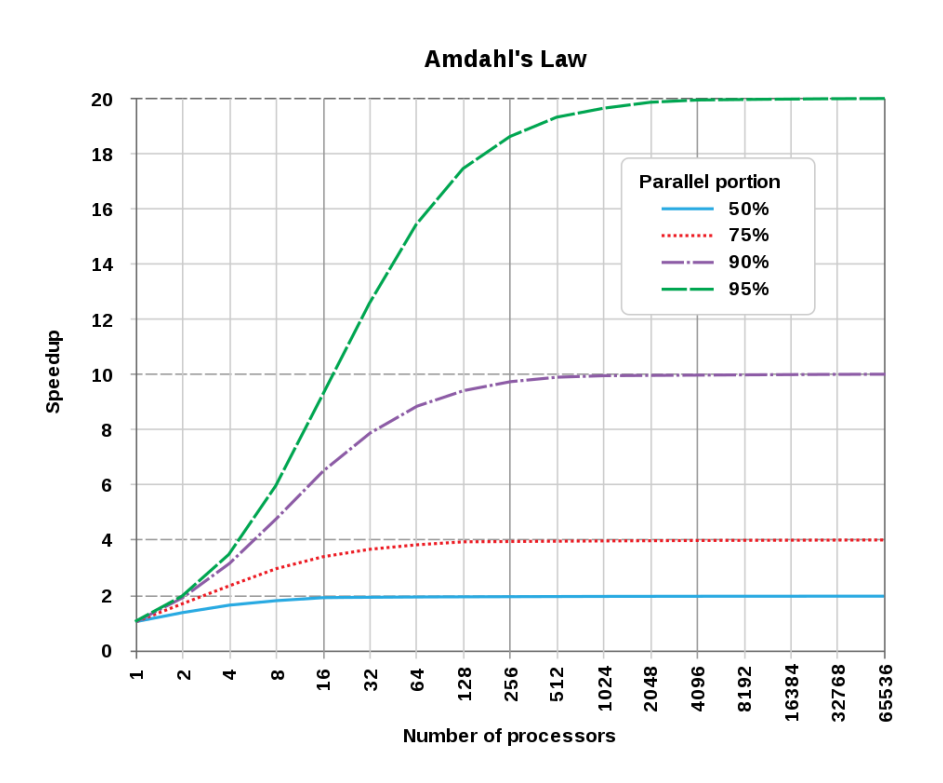

- ➢ **VŽDY ověřujte efektivitu paralelního běhu aplikace** (hlavně u nových problémů či změně jejich velikosti).
- ➢ Ověření se dělá podle cvičení L13.M2.1, přičemž akceptovatelná minimální efektivita na jedno CPU je cca 80%.

### **Cvičení M4.1**

**Zdrojové kódy:** /home/kulhanek/Documents/C2115/code/integral/openmp

- 1. Zkompilujte program **integral\_rc.f90** s optimalizací **-O3** a podporou OpenMP.
- 2. Spouštějte program **integral\_rc** postupně pro 1, 2, 3, až N vláken, kde N je maximální dostupný počet CPU jader. Jak se mění výsledek a proč?
- 3. Opakovaně spusťte program **integral\_rc** na 2 vláknech. Jak se mění výsledek a proč?